Delphi 7 Tutorial For [Beginners](http://my.inmanuals.com/document.php?q=Delphi 7 Tutorial For Beginners Pdf) Pdf >[>>>CLICK](http://my.inmanuals.com/document.php?q=Delphi 7 Tutorial For Beginners Pdf) HERE<<<

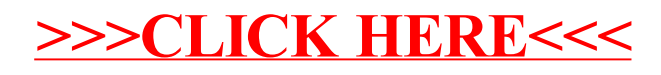